MyCompanyName, LLC User Guide A

Version 1.0

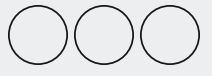

Copyright 2015 My Company Name, LLC. All rights reserved.

Information in this document is subject to change without notice. The software described in this document is furnished under a license agreement or nondisclosure agreement. The software may be used or copied only in accordance with the terms of those agreements. No part of this publication may be reproduced, stored in a retrieval system, or transmitted in any form or any means electronic or mechanical, including photocopying and recording for any purpose other than the purchaser's personal use without the written permission of My Company Name, LLC.

My Company Name, LLC 1234 Lorem Ipsum La Jolla, CA 92037 Phone 123-456-7890

**THIS USER GUIDE WAS CREATED USING MADCAP FLARE.**

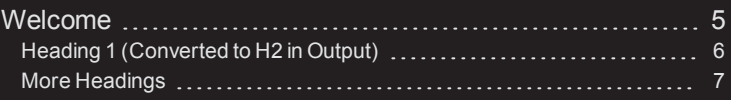

# [CHAPTER](#page-8-0) 2

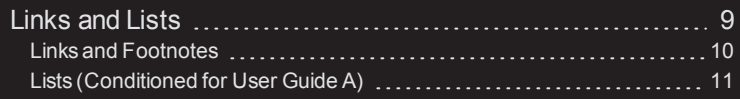

# [CHAPTER](#page-14-0) 3

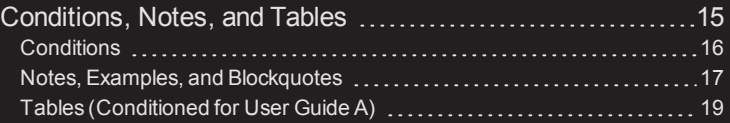

# [CHAPTER](#page-20-0) 4

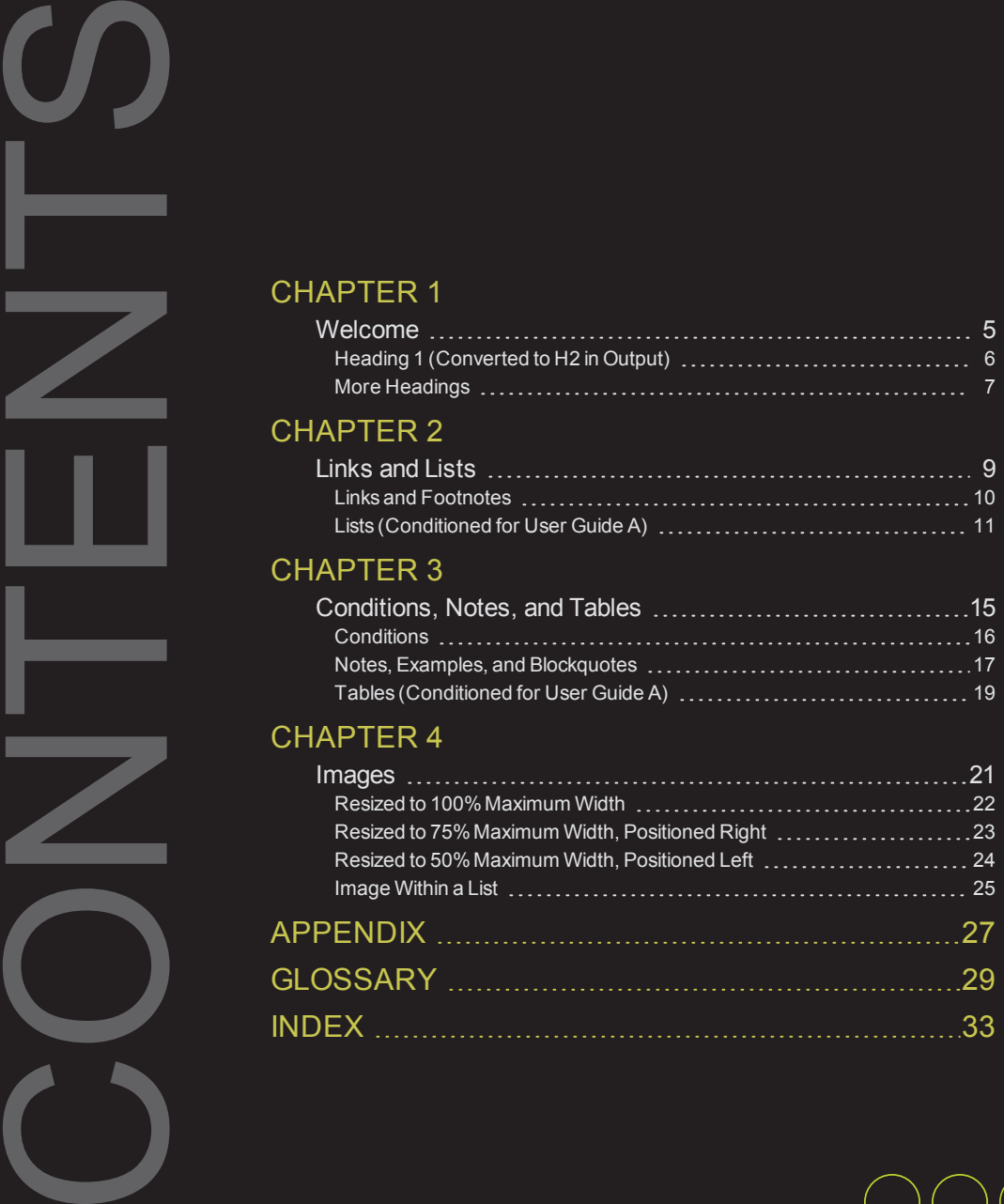

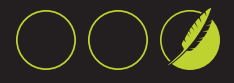

**This page intentionally left blank to ensure new chapters start on right (odd number) pages.**

# <span id="page-4-0"></span>Welcock<br>
Here is some gen<br>
eral text for a topi<br>
Pour own content<br>
Here is some gen<br>
This chapter disconnel<br>
This chapter disconnel<br>
More Head<br>
More Head<br>
More Head  $\blacktriangledown$

# <span id="page-4-1"></span>Welcome

Here is some general text for a topic. Replace this with your own content. Here is some general text for a topic. Replace this with your own content. Here is some general text for a topic. Replace this with your own content. Here is some general text for a topic. Replace this with your own content. Here is some general text for a topic. Replace this with your own content. Here is some general text for a topic. Replace this with your own content.

This chapter discusses the following.

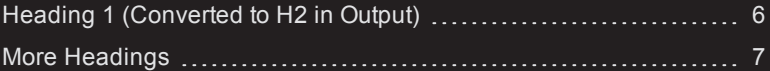

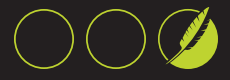

# <span id="page-5-0"></span>Heading 1 (Converted to H2 in Output)

Here is some general text for a topic. Replace this with your own content. Here is some general text for a topic. Replace this with your own content. Here is some general text for a topic. Replace this with your own content. Here is some general text for a topic. Replace this with your own content. Here is some general text for a topic. Replace this with your own content.

# Heading 2 (Converted to H3 in Output)

Here is some general text for a topic. Here is some general text for a topic. Replace this with your own content. Here is some general text for a topic. Replace this with your own content. Here is some general text for a topic. Replace this with your own content.

#### Heading 3 (Converted to H4 in Output)

 $\overline{\mathsf{K}}$ 

Here is some general text for a topic. Replace this with your own content. Here is some general text for a topic. Replace this with your own content. Here is some general text for a topic. Replace this with your own content. Here is some general text for a topic. Replace this with your own content. Here is some general text for a topic. Replace this with your own content.

# <span id="page-6-0"></span>More Headings

Here is some general text for a topic. Replace this with your own content. Here is some general text for a topic. Replace this with your own content. Here is some general text for a topic. Replace this with your own content. Here is some general text for a topic. Replace this with your own content. Here is some general text for a topic. Replace this with your own content.

# Heading 2 (Converted to H3 in Output)

Here is some general text for a topic. Here is some general text for a topic. Replace this with your own content. Here is some general text for a topic. Replace this with your own content. Here is some general text for a topic. Replace this with your own content.

#### Heading 3 (Converted to H4 in Output)

Here is some general text for a topic. Replace this with your own content. Here is some general text for a topic. Replace this with your own content. Here is some general text for a topic. Replace this with your own content. Here is some general text for a topic. Replace this with your own content. Here is some general text for a topic. Replace this with your own content.

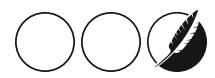

**This page intentionally left blank to ensure new chapters start on right (odd number) pages.**

# <span id="page-8-1"></span>Links and Lists

<span id="page-8-0"></span>2

Links C<br>
Here is some gen<br>
eral text for a topi<br>
Replace this with<br>
Here is some gen<br>
This chapter disc<br>
Links and<br>
Lists (Con Here is some general text for a topic. Replace this with your own content. Here is some general text for a topic. Replace this with your own content. Here is some general text for a topic. Replace this with your own content. Here is some general text for a topic. Replace this with your own content. Here is some general text for a topic. Replace this with your own content. Here is some general text for a topic. Replace this with your own content.

This chapter discusses the following.

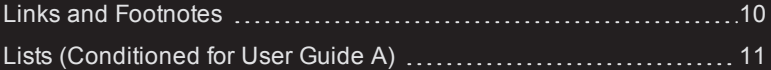

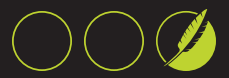

# <span id="page-9-0"></span>Links and Footnotes

Here is some general text for a topic. Replace this with your own content. Here is some general text for a topic. Replace this with your own content.

# <span id="page-9-1"></span>Cross-References

These are best for linking to topics within the same project.

<span id="page-9-3"></span>Here is an example of a cross-reference: See ["Images"](#page-20-1) on page 21.

# Text Hyperlinks

These are best for linking to external files outside of the project.

<span id="page-9-2"></span>Here is an example of a text hyperlink: See **[www.madcapsoftware.com](http://www.madcapsoftware.com/)**.

# **Footnotes**

Here is some general text for a topic. Replace this with your own content.<sup>1</sup> Here is some general text for a topic. Replace this with your own content.<sup>2</sup>

 $1/2$ Here is some general text for a footnote. Replace this with your own content.

<sup>2</sup>Here is some general text for a footnote. Replace this with your own content.

# <span id="page-10-0"></span>Lists (Conditioned for User Guide A)

Here is some general text for a topic. Replace this with your own content. Here is some general text for a topic. Replace this with your own content.

# <span id="page-10-2"></span>Simple Numbered List

Here is some general text for a topic. Replace this with your own content.

- 1. Here is some general text for a set of steps. Replace this with your own content.
- 2. Here is some general text for a set of steps. Replace this with your own content.
- 3. Here is some general text for a set of steps. Replace this with your own content.

#### <span id="page-10-1"></span>Simple Bulleted List

Here is some general text for a topic. Replace this with your own content.

- $\lambda$  Here is some general text for a list item. Replace this with your own content.
- $\lambda$  Here is some general text for a list item. Replace this with your own content.
- $\mathcal{V}$  Here is some general text for a list item. Replace this with your own content.

#### Lists With Paragraphs Between Items

Here is some general text for a topic. Replace this with your own content.

- 1. Here is some general text for a set of steps. Replace this with your own content.
- 2. Here is some general text for a set of steps. Replace this with your own content. Here is some general text for a set of steps. Replace this with your own content. Here is some general text for a set of steps. Replace this with your own content.
- 3. Here is some general text for a set of steps. Replace this with your own content. Here is some general text for a set of steps. Replace this with your own content.
- 4. Here is some general text for a set of steps. Replace this with your own content.

Here is some general text for a topic. Replace this with your own content.

- $\mathcal{V}$  Here is some general text for a list item. Replace this with your own content.
- $\lambda$  Here is some general text for a list item. Replace this with your own content. Here is some general text for a list item. Replace this with your own content. Here is some general text for a list item. Replace this with your own content.
- $\lambda$  Here is some general text for a list item. Replace this with your own content.

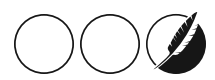

- $\lambda$  Here is some general text for a list item. Replace this with your own content. Here is some general text for a list item. Replace this with your own content.
- $\lambda$  Here is some general text for a list item. Replace this with your own content.
- $\lambda$  Here is some general text for a list item. Replace this with your own content.
- $\mathcal{V}$  Here is some general text for a list item. Replace this with your own content.
- $\gg$ Here is some general text for a list item. Replace this with your own content.

#### <span id="page-11-0"></span>Multi-level Numbered List

Here is some general text for a topic. Replace this with your own content.

- 1. Here is some general text for a set of steps. Replace this with your own content.
- 2. Here is some general text for a set of steps. Replace this with your own content.
	- a. Here is some general text for a set of steps. Replace this with your own content.
	- b. Here is some general text for a set of steps. Replace this with your own content.
		- i. Here is some general text for a set of steps. Replace this with your own content.
		- ii. Here is some general text for a set of steps. Replace this with your own content.
- 3. Here is some general text for a set of steps. Replace this with your own content.
- 4. Here is some general text for a set of steps. Replace this with your own content.

#### Multi-level Bulleted List

Here is some general text for a topic. Replace this with your own content.

- **List item set-off text** Here is some general text for a list item. Replace this with your own content.
- **List item set-off text** Here is some general text for a list item. Replace this with your own content.
- **List item set-off text** Here is some general text for a list item. Replace this with your own content.
	- **List item set-off text** Here is some general text for a list item. Replace this with your own content.
	- **List item set-off text** Here is some general text for a list item. Replace this with your own content.
- **List item set-off text** Here is some general text for a list item. Replace this with your own content.
- **List item set-off text** Here is some general text for a list item. Replace this with your own content.
	- **List item set-off text** Here is some general text for a list item. Replace this with your own content.
	- **List item set-off text** Here is some general text for a list item. Replace this with your own content.
- **List item set-off text** Here is some general text for a list item. Replace this with your own content.
- **List item set-off text** Here is some general text for a list item. Replace this with your own content.
- **List item set-off text** Here is some general text for a list item. Replace this with your own content.

# Multi-level List (Mixed)

Here is some general text for a topic. Replace this with your own content.

- 1. Here is some general text for a set of steps. Replace this with your own content.
	- a. Here is some general text for a set of steps. Replace this with your own content.
	- b. Here is some general text for a set of steps. Replace this with your own content.
- 2. Here is some general text for a set of steps. Replace this with your own content.
	- a. Here is some general text for a set of steps. Replace this with your own content.
	- b. Here is some general text for a set of steps. Replace this with your own content.
		- $\lambda$  Here is some general text for a list item. Replace this with your own content.
		- $\lambda$  Here is some general text for a list item. Replace this with your own content.
	- c. Here is some general text for a set of steps. Replace this with your own content.
- 3. Here is some general text for a set of steps. Replace this with your own content.

**This page intentionally left blank to ensure new chapters start on right (odd number) pages.**

# <span id="page-14-1"></span>Conditions, Notes, and Tables

Cond<br>
Here is some gen<br>
eral text for a topi<br>
Pour own content<br>
This chapter disc<br>
Conditions<br>
Notes, Exa<br>
Tables (Conditions<br>
Tables (Conditions Here is some general text for a topic. Replace this with your own content. Here is some general text for a topic. Replace this with your own content. Here is some general text for a topic. Replace this with your own content. Here is some general text for a topic. Replace this with your own content.

This chapter discusses the following.

<span id="page-14-0"></span><u>M</u>

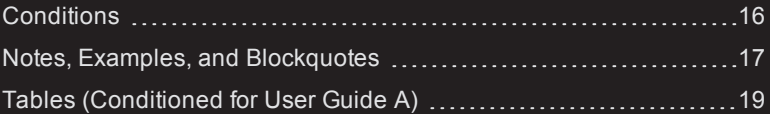

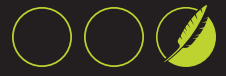

# <span id="page-15-0"></span>**Conditions**

<span id="page-15-2"></span>Here is some general text for a topic. Replace this with your own content.

Conditioned Text—Character Level

Here is some general text for a topic. Replace this with your own content. THIS INLINE TEXT CONDITIONED FOR **USER GUIDE A**.

Here is some general text for a topic. Replace this with your own content. Here is some general text for a topic. Replace this with your own content.

<span id="page-15-1"></span>Conditioned Text—Block Level

Here is some general text for a topic. Replace this with your own content.

THIS PARAGRAPH CONDITIONED FOR **USER GUIDE A**.

# <span id="page-16-0"></span>Notes, Examples, and Blockquotes

Here is some general text for a topic. Replace this with your own content.

# Note With One Paragraph

Here is some general text for a topic. Replace this with your own content.

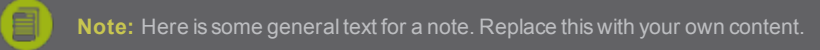

#### Note With Two Paragraphs

Here is some general text for a topic. Replace this with your own content.

**Note:** Here is some general text for a note. Replace this with your own content.

Here is some general text for a note. Replace this with your own content.

#### Note With Three Paragraphs

Here is some general text for a topic. Replace this with your own content.

**Note:** Here is some general text for a note. Replace this with your own content.

Here is some general text for a note. Replace this with your own content.

Here is some general text for a note. Replace this with your own content.

#### Example With One Paragraph

Here is some general text for a topic. Replace this with your own content.

#### **E X A M P L E**

Here is some general text for an example. Replace this with your own content.

Here is some general text for a topic. Replace this with your own content. Here is some general text for a topic. Replace this with your own content. Here is some general text for a topic. Replace this with your own content. Here is some general text for a topic. Replace this with your own content. Here is some general text for a topic. Replace this with your own content.

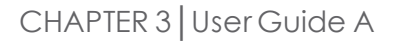

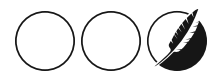

# Example With Multiple Paragraphs

Here is some general text for a topic. Replace this with your own content.

#### **E X A M P L E**

Here is some general text for an example. Replace this with your own content.

Here is some general text for an example. Replace this with your own content.

# **Blockquote**

Here is some general text for a topic. Replace this with your own content.

Here is some general text for a blockquote. Replace this with your own content. Here is some general text 4 for a blockquote. Replace this with your own content. Here is some general text for a blockquote. Replace this with your own content. Here is some general text for a blockquote. Replace this with your own content."

*—Quote Author Name │Title or Company*

# <span id="page-18-0"></span>Tables (Conditioned for User Guide A)

Here is some general text for a topic. Replace this with your own content.

Simple Table—No Header Row, Borders, or Background; Custom Table and Column Sizes

Here is some general text for a topic. Replace this with your own content. Here is some general text for a topic. Replace this with your own content.

<span id="page-18-1"></span>Table 3-1 *Table caption.*

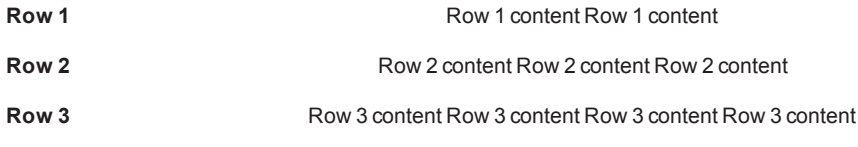

Standard Table—Header Row and Borders, Automatically Sized to Contents Here is some general text for a topic. Replace this with your own content.

#### Table 3-2 *Table caption.*

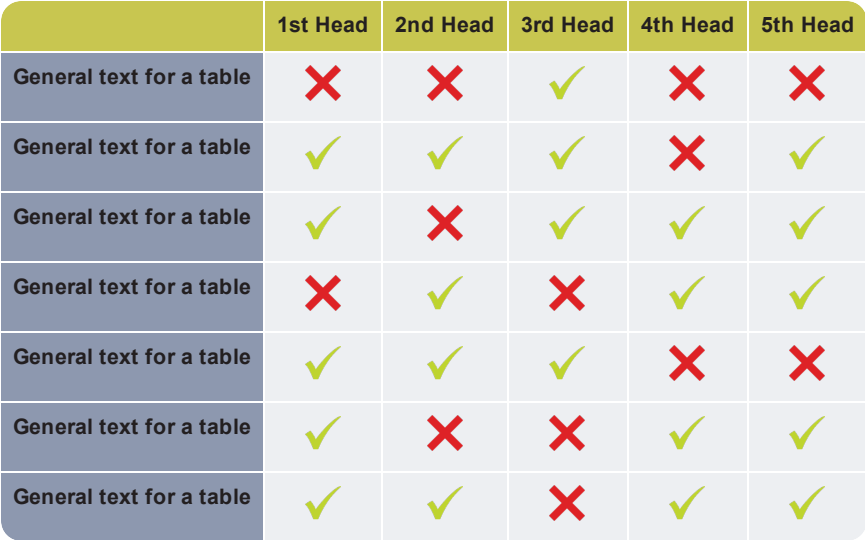

CHAPTER 3│User Guide A

Here is some general text for a topic. Replace this with your own content. Here is some general text for a topic. Replace this with your own content. Here is some general text for a topic. Replace this with your own content. Here is some general text for a topic. Replace this with your own content. Here is some general text for a topic. Replace this with your own content. Here is some general text for a topic. Replace this with your own content.

Here is some general text for a topic. Replace this with your own content. Here is some general text for a topic. Replace this with your own content. Here is some general text for a topic. Replace this with your own content. Here is some general text for a topic. Replace this with your own content. Here is some general text for a topic. Replace this with your own content. Here is some general text for a topic. Replace this with your own content.

#### <span id="page-19-0"></span>Patterned Rows Table—Automatically Sized to Fit in Window 100%

Here is some general text for a topic. Replace this with your own content.

#### Table 3-3 *Table caption.*

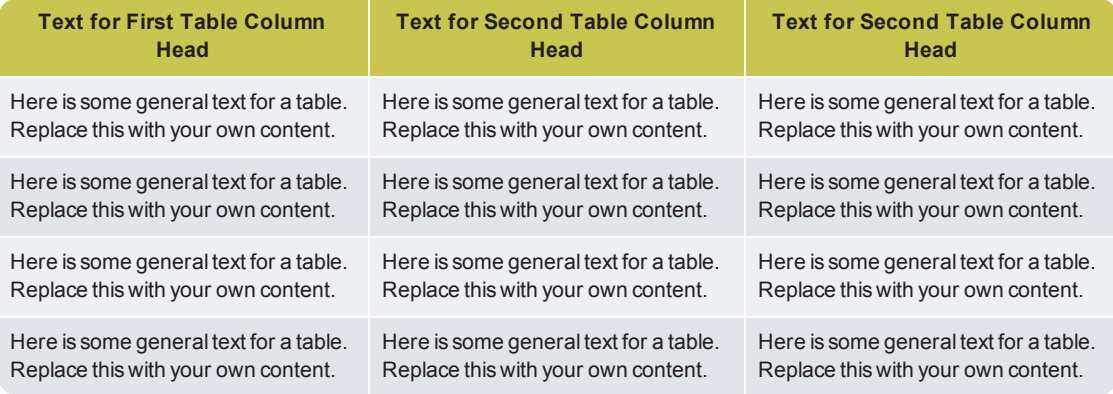

# <span id="page-20-1"></span>Images

<span id="page-20-0"></span>4

Here is some general text for a topic. Replace this with your own content. Here is some general text for a topic. Replace this with your own content. Here is some general text for a topic. Replace this with your own content. Here is some general text for a topic. Replace this with your own content.

Here is a small image inline  $\blacksquare$ 

This chapter discusses the following.

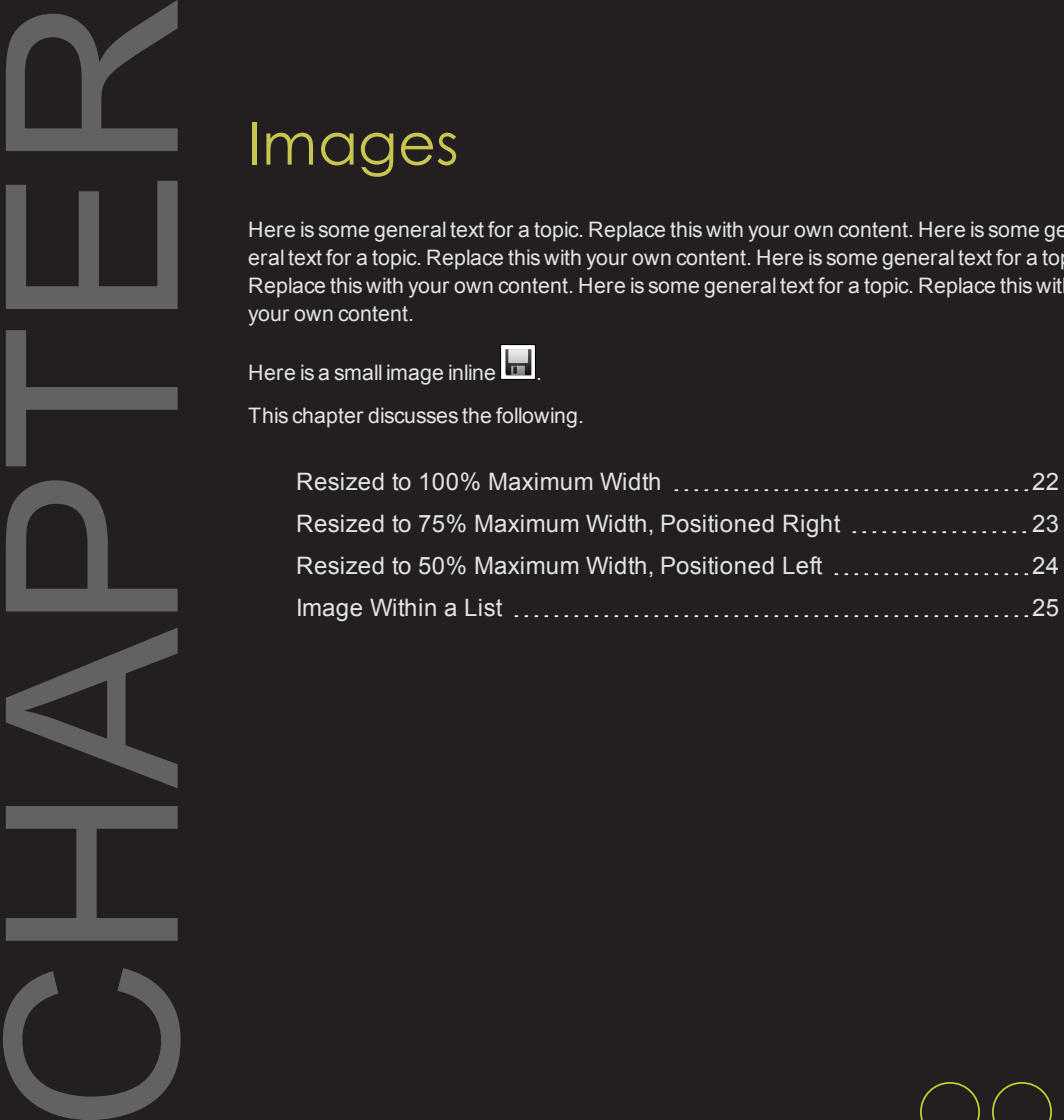

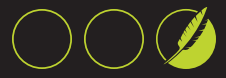

# <span id="page-21-0"></span>Resized to 100% Maximum Width

Here is some general text for a topic. Replace this with your own content. Here is some general text for a topic. Replace this with your own content. Here is some general text for a topic. Replace this with your own content. Here is some general text for a topic. Replace this with your own content.Here is some general text for a topic. Replace this with your own content. Here is some general text for a topic. Replace this with your own content. Here is some general text for a topic. Replace this with your own content. Here is some general text for a topic. Replace this with your own content.

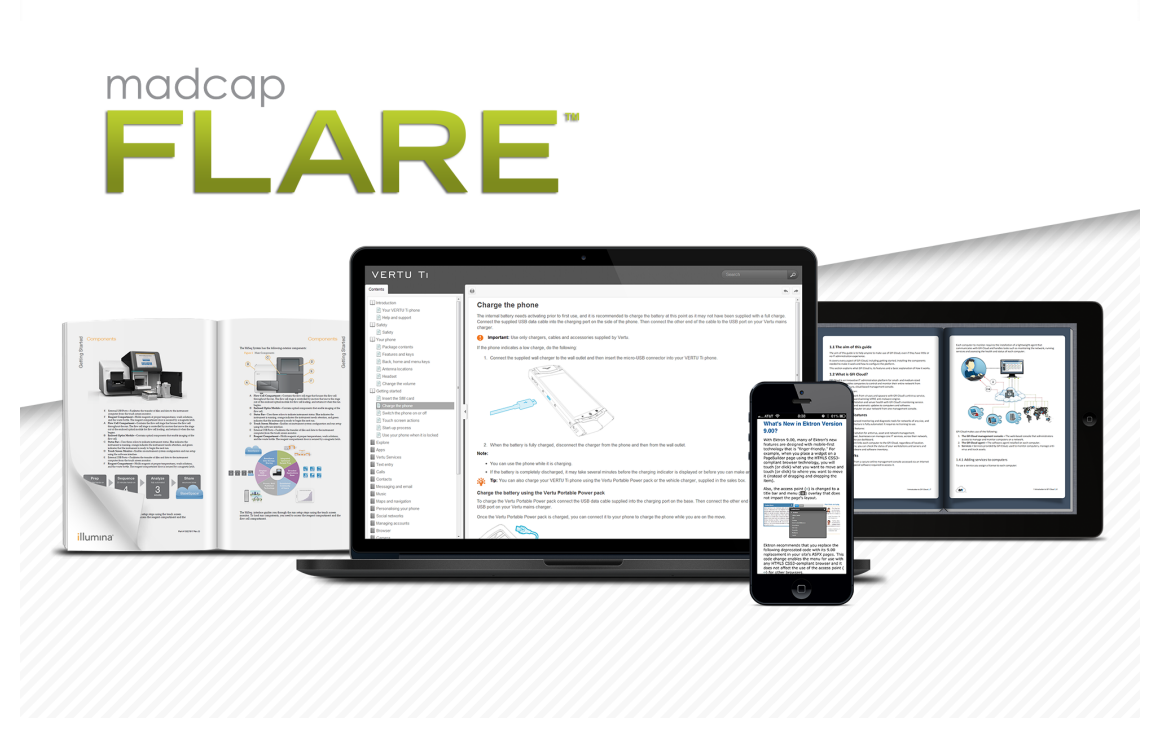

<span id="page-21-1"></span>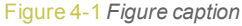

Here is some general text for a topic. Replace this with your own content. Here is some general text for a topic. Replace this with your own content. Here is some general text for a topic. Replace this with your own content. Here is some general text for a topic. Replace this with your own content.Here is some general text for a topic.

# <span id="page-22-0"></span>Resized to 75% Maximum Width, Positioned Right

Here is some general text for a topic. Replace this with your own content. Here is some general text for a topic. Replace this with your own content. Here is some general text for a topic. Replace this with your own content. Here is some general text for a topic. Replace this with your own content.Here is some general text for a topic. Replace this with your own content.

Here is some general text for a topic. Replace this with your own content. Here is some general text for a topic. Replace this with your own content. Here is some general text for a topic. Replace this with your own content. Here is some general text for a topic. Replace this with your own content. Here is some general text for a topic. Replace this with your own content. Here is some general text for a topic. Replace this with your own content. Here is some general text for a topic. Replace this with your own content. Here is some general text for a topic.

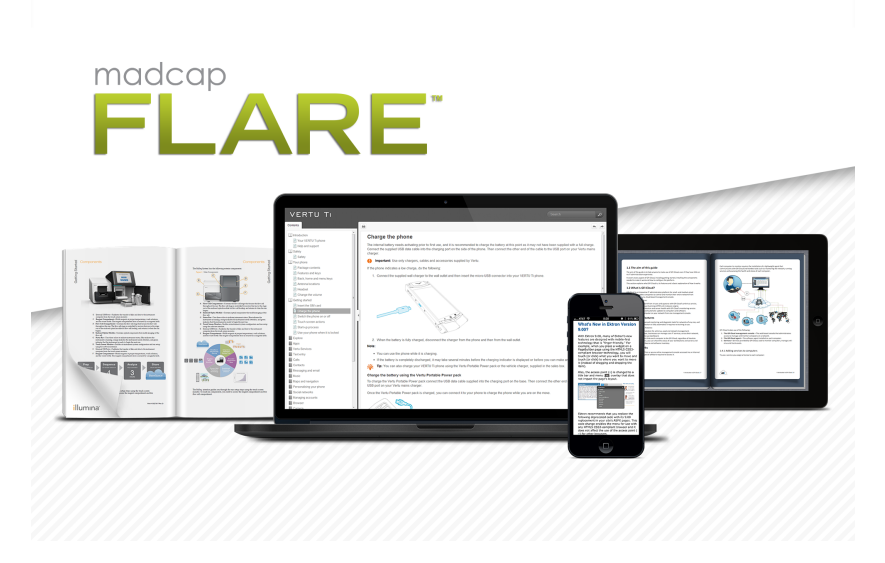

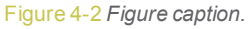

Replace this with your own content. Here is some general text for a topic. Replace this with your own content. Here is some general text for a topic. Replace this with your own content. Here is some general text for a topic. Replace this with your own content. Here is some general text for a topic. Replace this with your own content.

Here is some general text for a topic. Replace this with your own content. Here is some general text for a topic. Replace this with your own content. Here is some general text for a topic. Replace this with your own content.

Here is some general text for a topic. Replace this with your own content. Here is some general text for a topic. Replace this with your own content. Here is some general text for a topic. Replace this with your own content.

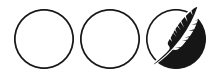

# <span id="page-23-0"></span>Resized to 50% Maximum Width, Positioned Left

Here is some general text for a topic. Replace this with your own content. Here is some general text for a topic. Replace this with your own content. Here is some general text for a topic. Replace this with your own content. Here is some general text for a topic. Replace this with your own content. Here is some general text for a topic. Replace this with your own content. Here is some general text for a topic. Replace this with your own content. Here is some general text for a topic. Replace this with your own content. Here is some general text for a topic. Replace this with your own content.

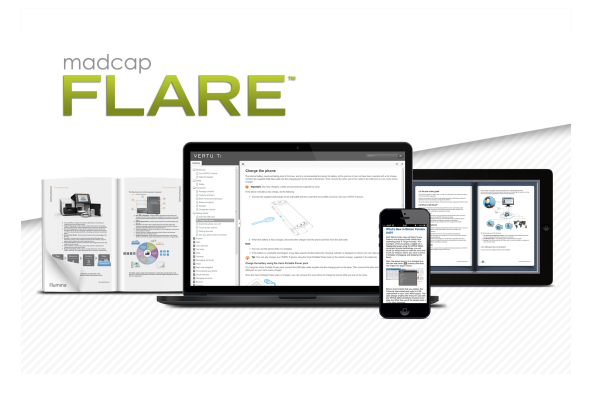

Figure 4-3 *Figure caption.*

Here is some general text for a topic. Replace this with your own content. Here is some general text for a topic. Replace this with your own content. Here is some general text for a topic. Replace this with your own content. Here is some general text for a topic. Replace this with your own content.Here is some general text for a topic. Replace this with your own content. Here is some general text for a topic. Replace this with your own content. Here is some general text for a topic. Replace this with your own content. Here is some general text for a topic. Replace this with your own content.

Here is some general text for a topic. Replace this with your own content. Here is some general text for a topic. Replace this with your own content. Here is some general text for a topic. Replace this with your own content. Here is some general text for a topic. Replace this with your own content.Here is some gen-

eral text for a topic. Replace this with your own content. Here is some general text for a topic. Replace this with your own content. Here is some general text for a topic. Replace this with your own content. Here is some general text for a topic. Replace this with your own content.

Here is some general text for a topic. Replace this with your own content. Here is some general text for a topic. Replace this with your own content. Here is some general text for a topic. Replace this with your own content. Here is some general text for a topic. Replace this with your own content.Here is some general text for a topic. Replace this with your own content. Here is some general text for a topic. Replace this with your own content. Here is some general text for a topic. Replace this with your own content. Here is some general text for a topic. Replace this with your own content.

# <span id="page-24-0"></span>Image Within a List

Here is some general text for a topic. Replace this with your own content.

- 1. Here is some general text for a set of steps. Replace this with your own content.
- 2. Here is some general text for a set of steps. Replace this with your own content.

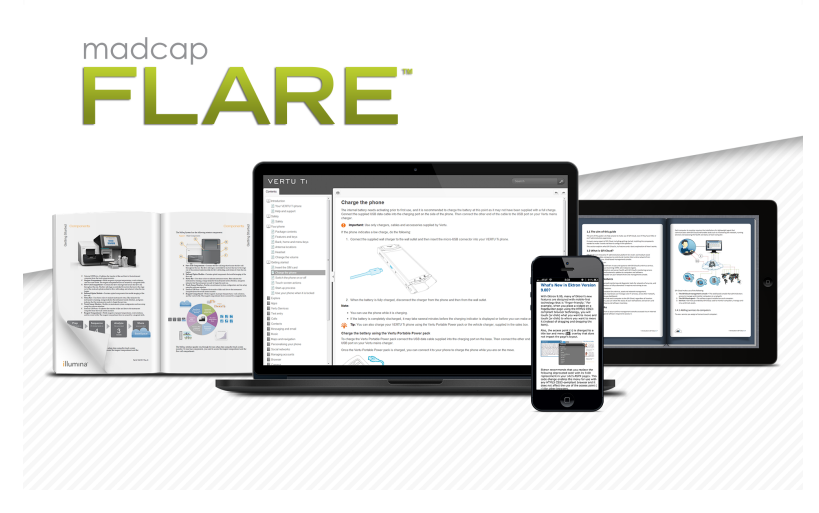

Figure 4-4 *Figure caption.*

- 3. Here is some general text for a set of steps. Replace this with your own content.
- 4. Here is some general text for a set of steps. Replace this with your own content.
- 5. Here is some general text for a set of steps. Replace this with your own content.

Here is some general text for a topic. Replace this with your own content. Here is some general text for a topic. Replace this with your own content. Here is some general text for a topic. Replace this with your own content. Here is some general text for a topic. Replace this with your own content.Here is some general text for a topic. Replace this with your own content. Here is some general text for a topic. Replace this with your own content. Here is some general text for a topic. Replace this with your own content. Here is some general text for a topic. Replace this with your own content.

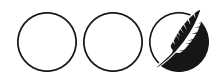

**This page intentionally left blank to ensure new chapters start on right (odd number) pages.**

<span id="page-26-0"></span>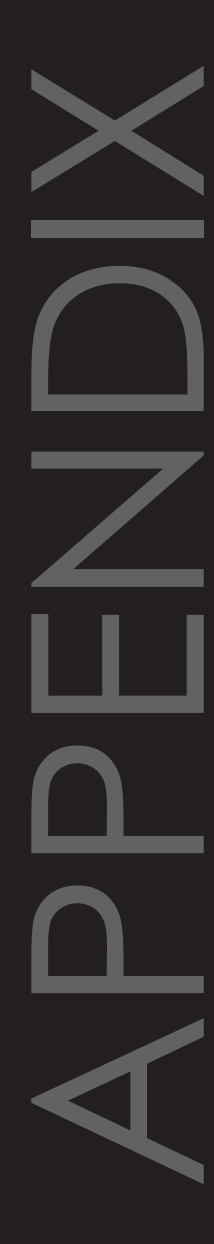

<span id="page-26-1"></span>Here is some general text for a topic. Replace this with your own content. Here is some general text for a topic. Replace this with your own content. Here is some general text for a topic. Replace this with your own content. Here is some general text for a topic. Replace this with your own content. Here is some general text for a topic. Replace this with your own content. Here is some general text for a topic. Replace this with your own content.

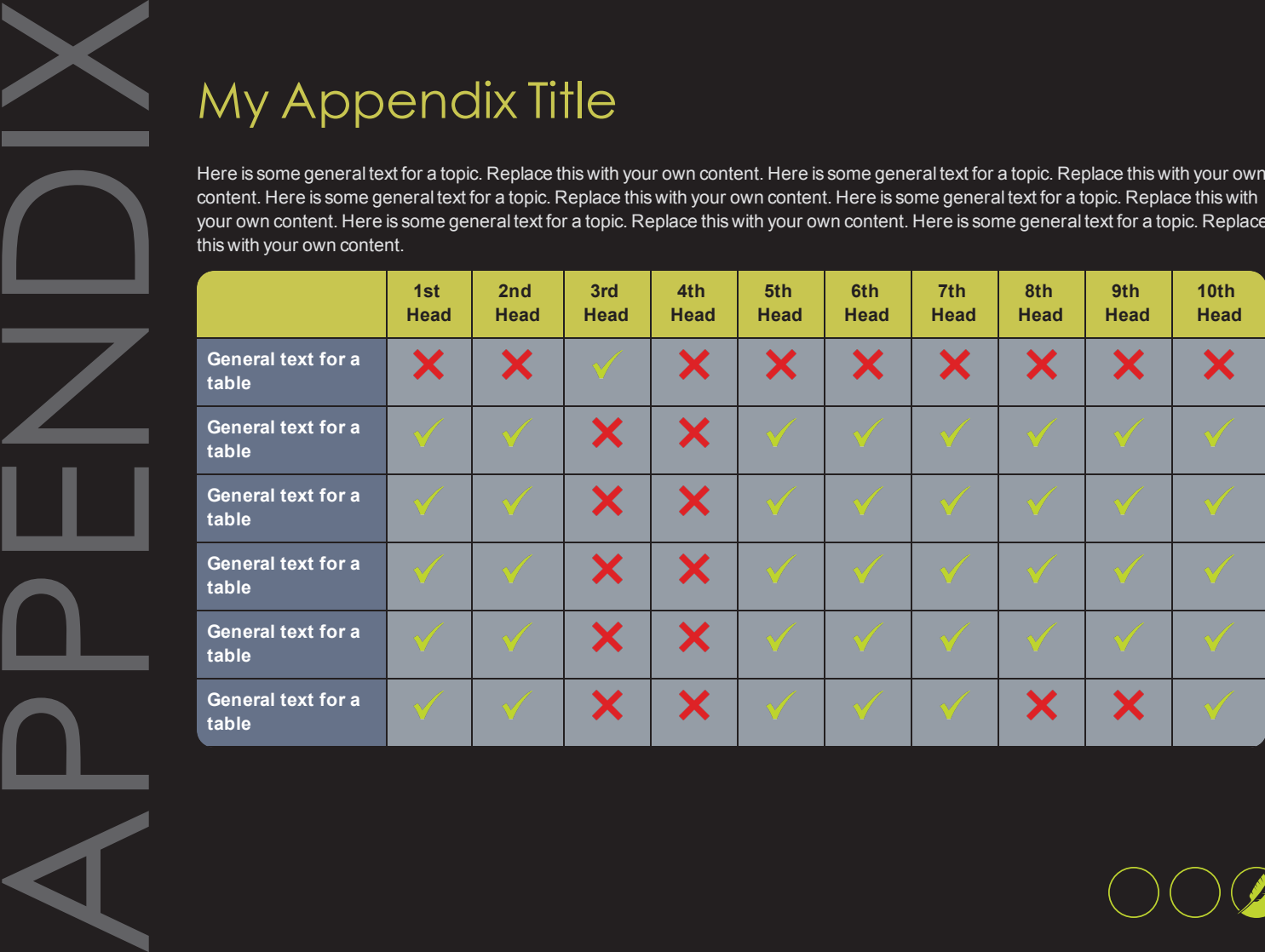

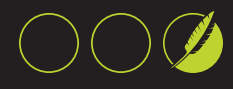

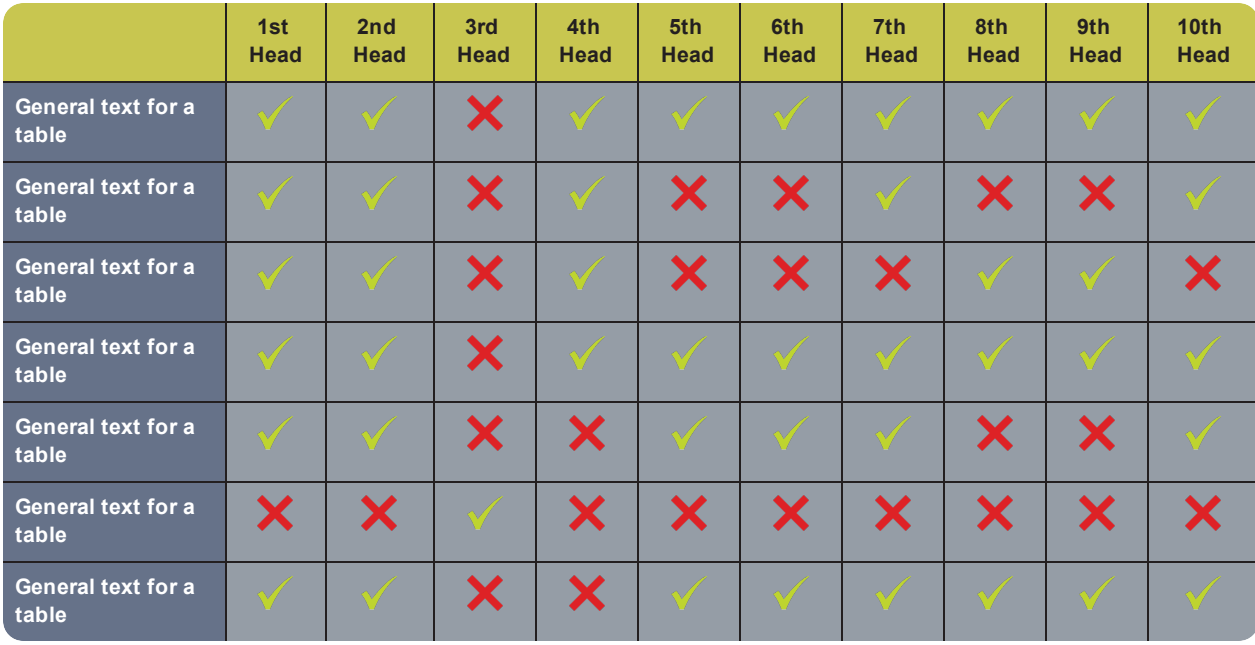

28

# <span id="page-28-0"></span>GLOSSARY

# **Batch target**

**B**

A special target that lets you build and/or publish multiple other targets in a single group (or "batch"). You can schedule batches to run at any time.

# **Block snippet**

A snippet that is created out of one or more paragraphs.

**C**

# **Condition tag**

A marker that you can apply to different areas of your content so that some sections show up in some of your outputs but not in others.

# **Cross-reference**

A navigation link that lets you connect text in one topic to another topic (or a bookmark within a topic). Cross-references let you create "automated" links that are based on commands you provide. This allows you to keep links consistent and change them in just one place by using the "xref" style.

# **D**

# **Drop-down text**

A feature that lets you "scrunch up" content in your topic. The content is expanded (and therefore

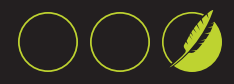

displayed) when the end user clicks a link.

# **F**

# **Footnote**

A comment that is used to explain a specific area of the text. Both the area in the text and the comment contain a number or symbol that ties the two together. A footnote (or endnote) comment can be placed at the end of a page, document, chapter, section, or book.

# **S**

# **Single-Sourcing**

"Single-Sourcing" is a fancy term that means something very simple—to produce multiple outputs from one source.

# **Snippet**

A pre-set chunk of content that you can use in your project over and over. Snippets are similar to variables, but snippets are used for longer chunks of content that you can format just as you would any other content in your topic. In snippets, you can also insert tables, pictures, and whatever else can be included in a normal topic.

#### **Span**

A tag that is used to group inline elements to format them with styles. A span tag doesn't perform any specific action; it simply holds the attributes (e.g., font size, color, font family) that you apply to inline content.

# **Style**

An element that contain pre-set formatting properties. You can apply style classes to your content to change the way it looks. Using style classes instead of direct (or "inline") formatting helps you work faster, more efficiently, and with more consistency in your topics. If you need to make changes to the formatting in the future, you do not need to change the formatting in each topic (as you would with direct formatting). Instead, you only need to change the formatting properties for that style in the appropriate stylesheet.

# **T**

# **Table**

A group of intersecting columns and rows that you can add to a topic for various purposes, such as comparing one thing with another or giving field descriptions for a software dialog.

#### **Target**

One "instance" of an output type. When you build your final output, you are essentially building one or more of the targets in your project.

#### **Text snippet**

A snippet that is created out of a portion of one paragraph.

# **Topic**

A chunk of information about a particular subject. Topics are the most important part of a project. Everything else is contained within topics (e.g., hyperlinks, text, pictures) or points toward topics (e.g., table of contents, index, browse sequences). The very reason end users open a Help system is to find information, a little direction. They find that help within individual topics.

<u> 1980 - Johann Barn, mars an t-Amerikaansk ferskeider (</u>

#### **V**

#### **Variable**

A pre-set term or content that you can use in your project over and over. Variables are similar to snippets, but variables are used for brief, nonformatted pieces of content (such as the name of your company's product or your company's phone number). There are different kinds of variables: (1) those you create, (2) system variables, (3) Heading variables, or (4)

Running HF variables for page headers and footers in printed output.

**X**

#### **XML Editor**

The window in the Flare interface where you can add content and formatting to elements such as topics and snippets.

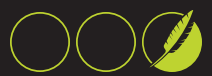

**This page intentionally left blank to ensure new chapters start on right (odd number) pages.**

<span id="page-32-0"></span>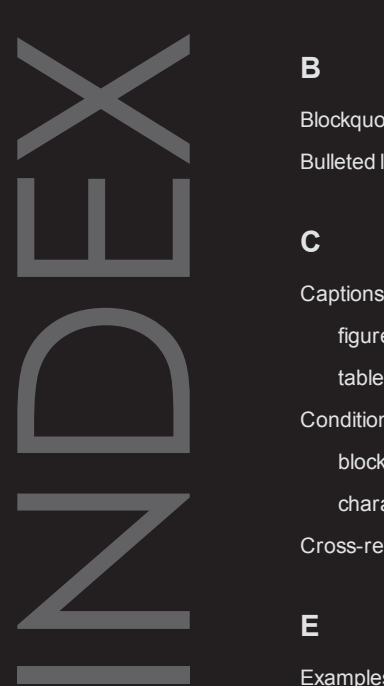

# **B**

Blockquotes [17-18](#page-16-0) Bulleted lists [11](#page-10-1)

# **C**

**Captions** figure [22-24](#page-21-1) table [19-20](#page-18-1) Conditions [15-16](#page-14-1) block level [16](#page-15-1) character level [16](#page-15-2) Cross-references [10](#page-9-1)

# **E**

Examples [17](#page-16-0)

# **F**

Figure captions [22-24](#page-21-1) Footnotes [10](#page-9-2)

# **H**

Headings [6](#page-5-0) Hyperlinks [10](#page-9-3)

# **I**

Images [21](#page-20-1) positioned left [24](#page-23-0) positioned right [23](#page-22-0) resized [22-24](#page-21-0) within a list [25](#page-24-0)

# **L**

Links [9-10](#page-8-1) Lists [9](#page-8-1), [11](#page-10-0) bulleted [11](#page-10-1) multi-level [12](#page-11-0) numbered [11](#page-10-2)

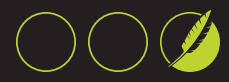

# **M**

Multi-level lists [12](#page-11-0)

# **N**

Notes [17](#page-16-0) Numbered lists [11](#page-10-2)

# **P**

Pictures See Images

# **T**

Tables [15](#page-14-1), [19,](#page-18-0) [27](#page-26-1) captions [19-20](#page-18-1) patterned rows [20](#page-19-0) Text hyperlinks [10](#page-9-3)